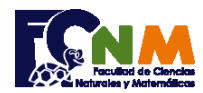

## **1ra Evaluación I Término 2012-2013. Julio 03, 2012**

**TEMA 2** (30 PUNTOS) "Carreras" es un juego de tablero para dos jugadores. En cada turno el jugador lanza dos dados y se usan los números obtenidos en las caras superiores.

Para iniciar el juego, el jugador debe obtener las mismas caras de los dados en el lanzamiento. Para avanzar casillas, se usa la suma de las caras de los dados, con el objetivo de llegar a la casilla final del tablero numeradas desde 1 al 50.

Existen casillas de premio (2, 17, 30, 42), en donde el jugador gana un lanzamiento adicional.

Elabore un ALGORITMO que simule este juego y muestre cuál jugador ganó.

*Rúbrica: Aleatorios y reglas (10 puntos). Control de jugadores y casillas (5 puntos), de premios (10 puntos). Algoritmo estructurado (5 puntos)*

## **Propuesta de Solución:**

Se establece el nivel del juego pidiendo el tamaño del tablero, que puede ser variable para facilitar la simulación a tableros más pequeños. Se valida que el tamaño del tablero sea un número positivo.

Los jugadores A y B inician en la casilla de partida, fuera del tablero, marcada con 0. Por lo que se usa un acumulador para cada jugador. Primero lanzará el jugador A, que si está en la casilla de partida y sus dados salen iguales se avanza a la primera casilla. Si el jugador está en el tablero solo queda avanzar verificando que exista casilla de premio.

Se repite el proceso para el otro jugador, hasta que uno de ellos sobrepase la meta.

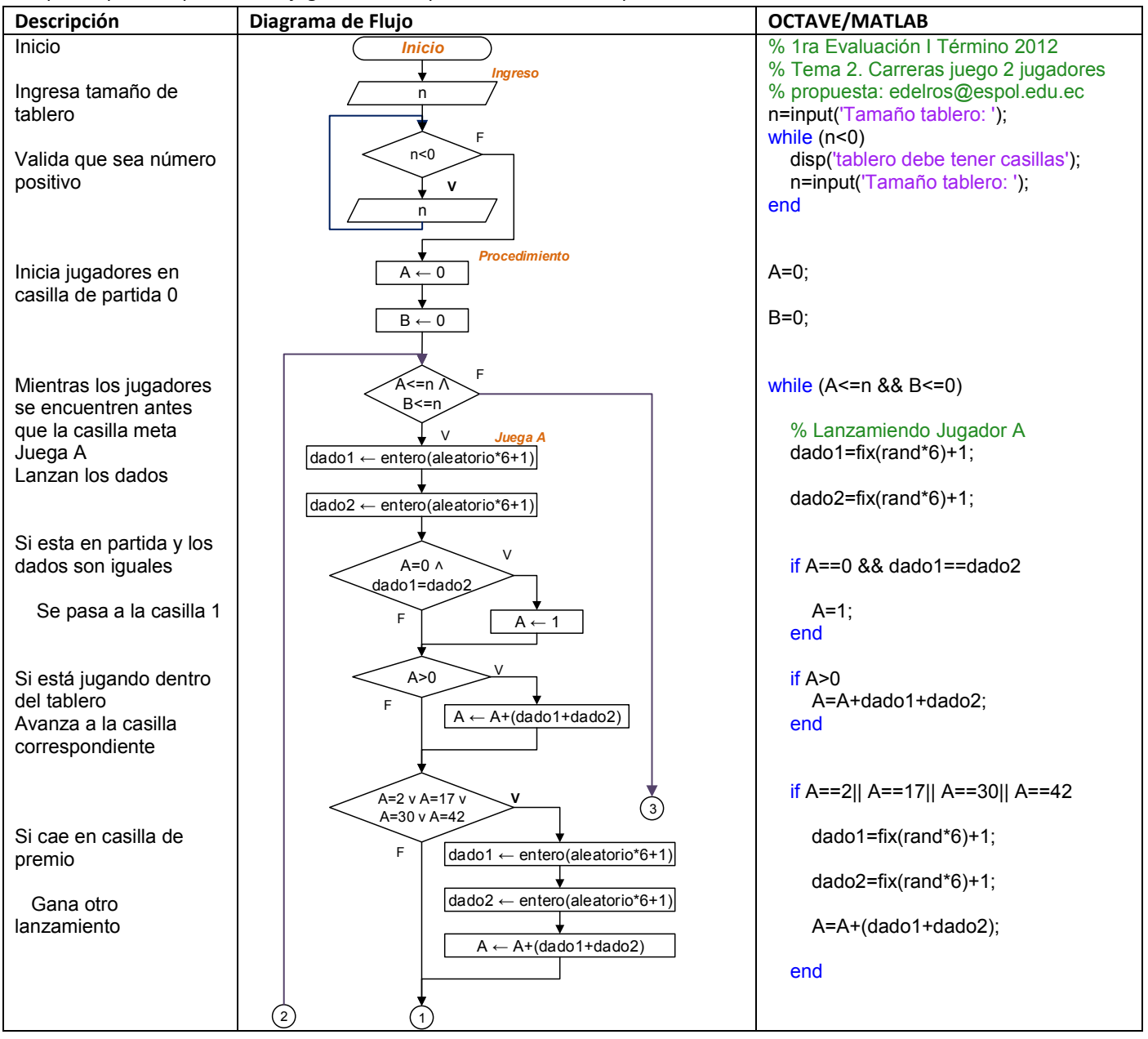

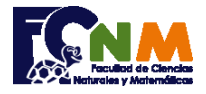

## Escuela Superior Politécnica del Litoral Facultad de Ciencias Naturales y Matemáticas Departamento de Matemáticas

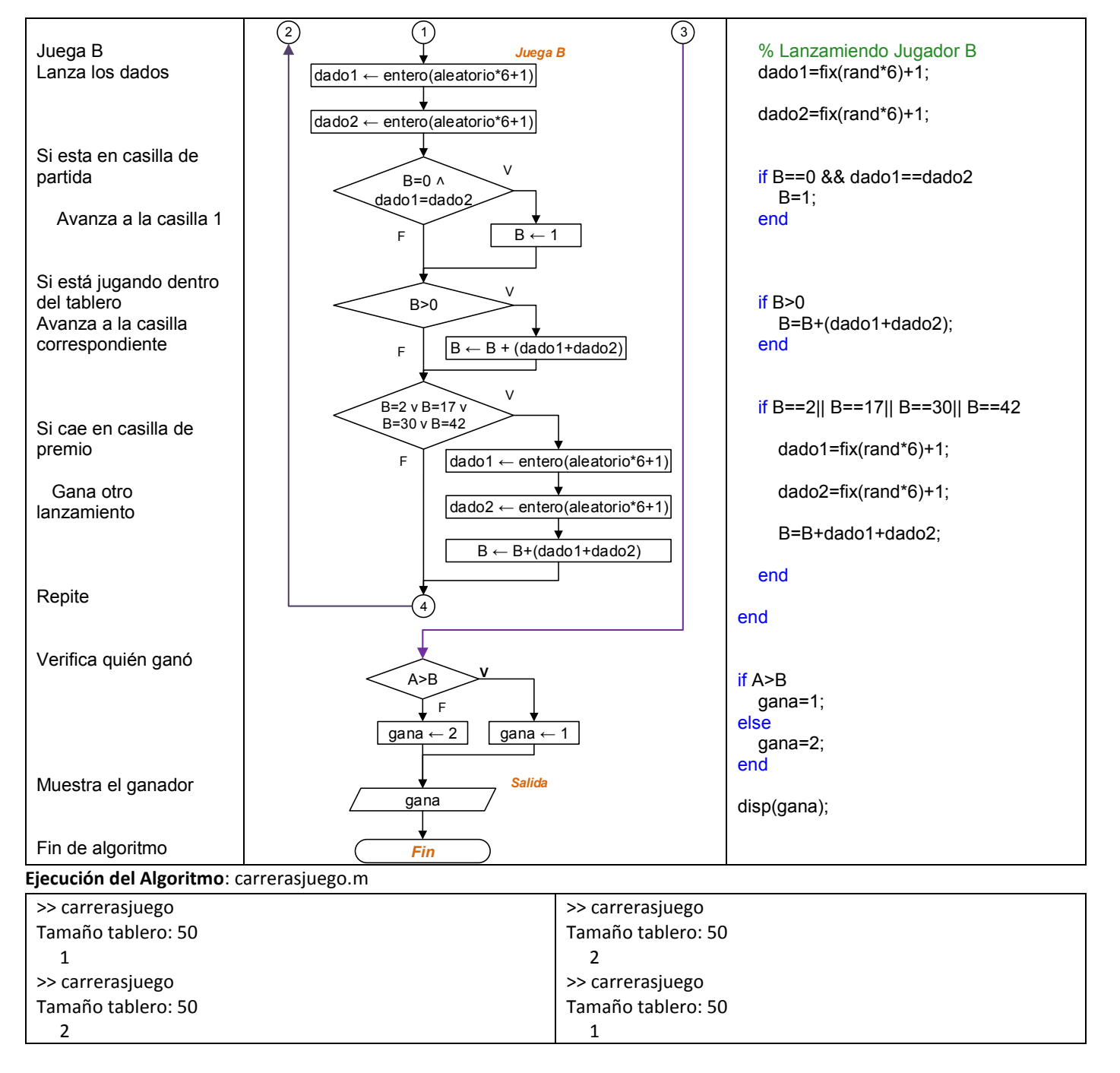